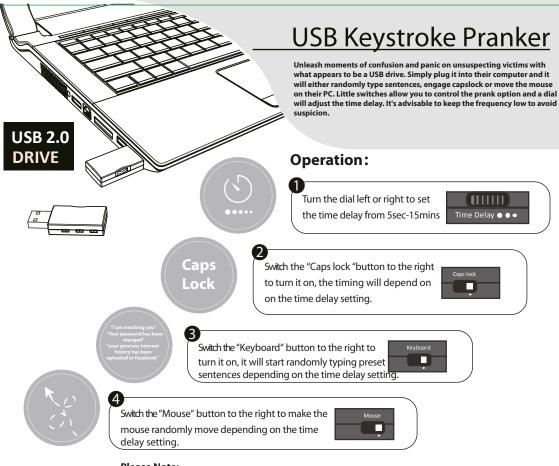

## **Please Note:**

. You can select any combination of prank buttons, even all three at once.

## **Important Information:**

- . This product can work on any operating system however some Linux operating systems may not work depending on configuration.
- . Caps lock toggling may not work on Mac® computers.
- . The USB keystroke pranker is programmed to never hit the return key or click the mouse button.
- . The USB keystroke pranker is for pranking purposes only, do not use on anyone who is doing important work.